# **QLIKVIEW Nprinting**

### RÉF. PBI-QKW00-F003

### Présentiel - Classe à distance **1 jour - 7h** Lieu **Sur site Public** Service Informatique **Niveau :** Fondamental **Prérequis recommandés** Connaissance du Système d'exploitation Windows **Objectifs de la formation Moyens pédagogiques A la charge de l'établissement**

Savoir analyser et interpréter les différents indicateurs de suivi de la gestion des immobilisations

### **A la charge du MiPih**

- Support pédagogique fourni : imprimé et/ou numérique sur demande
- Mise en situation sur l'environnement de formation
- **•** Travaux pratiques

**Programme**

Étape 1 : Installation paramétrage Installer et assurer le bon fonctionnement de QLIK View SERVEUR dans le système d'environnement préconisé par l'éditeur

- **•** Installation
	- **·** Installation sur la plateforme
	- Saisie des clés de licences et du mode de licence
	- Paramétrage initial des services

Étape 2 : Configuration de Qlik View Serveur Maîtriser les paramétrages de QlikView serveur afin d'intégrer la plateforme décisionnelle QlikView au mieux dans l'infrastructure en place

Consoles de management

- Console de management standard
- Console de management entreprise
- Paramétrages
	- **•** Dossiers de publication
	- Définition des types de clients autorisés (plugin IE, Ajax, JAVA, téléchargement) Affectation des CALs
- Modalités d'accès à QlikView serveur
	- Access Point/Serveur Web de méthode la plus adaptée à l'infrastructure existante
	- Gestion des droits : permissions NTFS, gestion DMS (concept QlikView)
- Paramétrages annexes

**Evaluation des acquis**

Le formateur observe la participation du bénéficiaire et évalue les acquis par un tour de

Une attestation de fin de formation précisant les acquis de la formation sera remise au

table.

stagiaire.

- Configuration d'accès à un service d'envoi de mail (smtp)
- Configuration affinités CPU/RAM/Services
- Configuration du tunneling

Étape 3 : Configurer des tâches de rechargement

Maîtriser la planification du rafraichissement des applications et appréhender la résolution de dysfonctionnements éventuels

- Planification des rechargements
- Contrôle des rechargements
- Emplacement et analyse des logs

Étape 4 : Analyse de dysfonctionnements potentiels

Détecter et résoudre les dysfonctionnements éventuels de QlikView serveur

- Accès aux sources de données (routage, configuration ODBC, etc..°
	- Authentification utilisateurs, affectation des CAL
	- Accès au serveur (routage, pare feu)
- Anomalies côté client
	- Accès au serveur (routage, pare feu, modalités d'authentification)
	- Adaptation de la configuration d'Internet Explorer

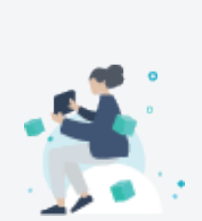

**Modalités d'inscription** Les formalités sont

consultables sur notre site internet https://www.mipih.fr/formati ons

### **Accessibilité aux personnes handicapées**

Pour toutes personnes en situation de handicap, contactez le service Formation Client, au **05 34 61 50 00**, pour étudier la solution adaptée à votre besoin

# **Méthode pédagogique**

Formation - Action basée sur une pédagogie de mise en situation et/ou de travaux d'exercices.

● 1 PC par participant Vidéoprojecteur Paperboard

Etablissement autonome : Accès à l'environnement de formation et/ou

## **Intervenants**

Consultant BI Expert QLIK

Accès internet

production